<< Photoshop CS5 >>

, tushu007.com

- << Photoshop CS5 >>
- 13 ISBN 9787115245977
- 10 ISBN 7115245975

出版时间:2011-3

页数:212

PDF

更多资源请访问:http://www.tushu007.com

<< Photoshop CS5 >>

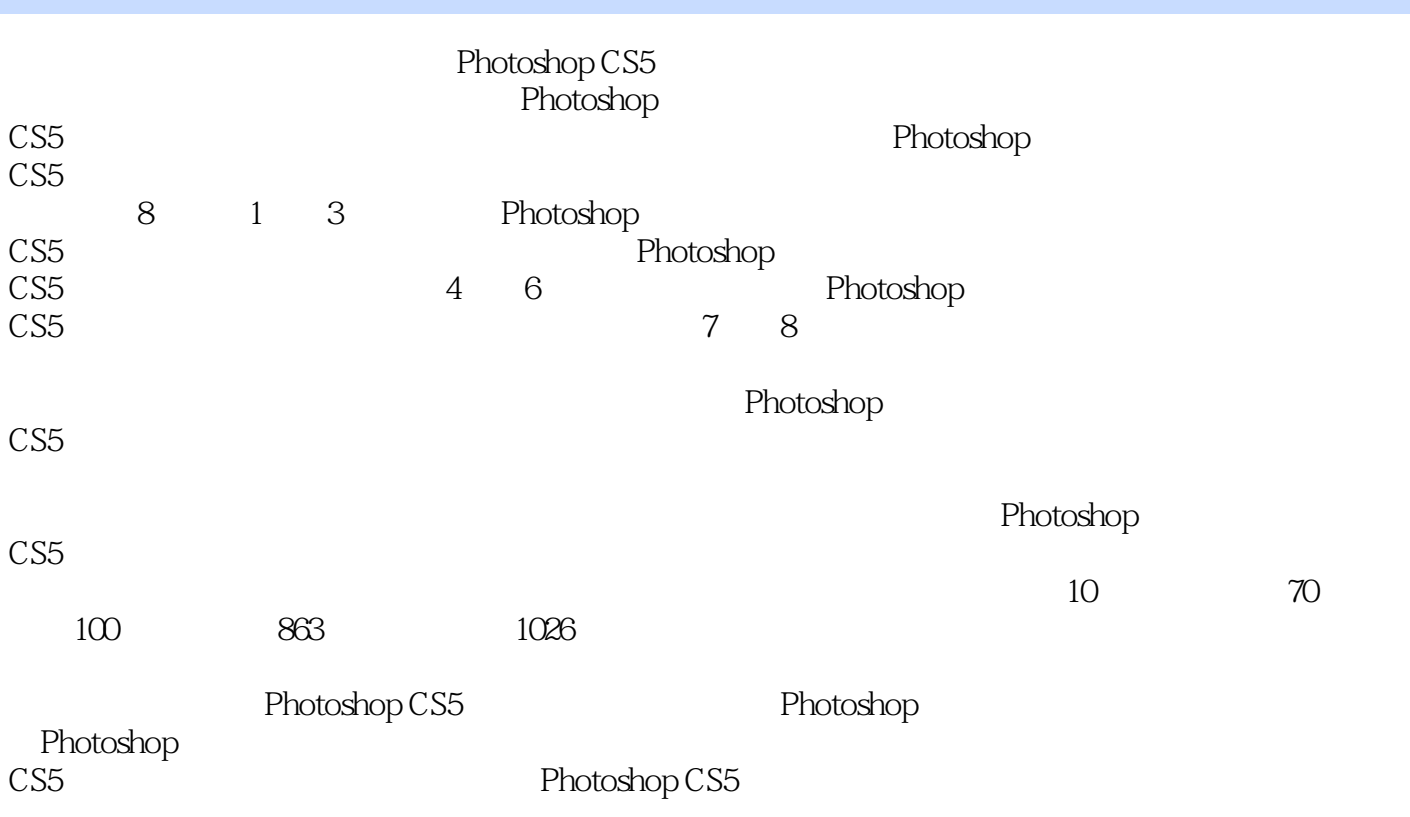

, tushu007.com

<< Photoshop CS5 >>>

, tushu007.com

1 Photoshop CS5 1.1 Photoshop  $CS5$ 1.1.1 Photoshop CS5  $1.1.2$ 1. Mini Bridge  $\frac{2}{3}$  HDR Pro  $3 \thinspace$  $4.$  $5.$ 6. HDR  $7.$  $8.$  $9.$ 10. 3D 1.2 Photoshop CS5 1. 标题栏  $\overline{2}$  $\mathcal{S}$  4. 工具选项栏 5. 6. 1.3 Photoshop CS5  $1.31$ 1. PSD  $2.$  JPEG $(*.$ JPG $*$ .JPE)  $3 \text{ GIF}(*\text{.GIF})$  $4.$  PDF $(*.$ PDF $)$  $5. TIFF(*. TIF' *. TIFF)$ 6. EPS 7. PICT (\*.PCT \*.PICT) 1.32 1.33  $2^{\circ}$  $2.1$  $2.1.1$  $21.2$  $21.3$  $22$  Bridge Bridge 2.22 223 1. **1.**  $\blacksquare$  $\mathbf{z}$  $3\,$ 

## , tushu007.com

## << Photoshop CS5 >>

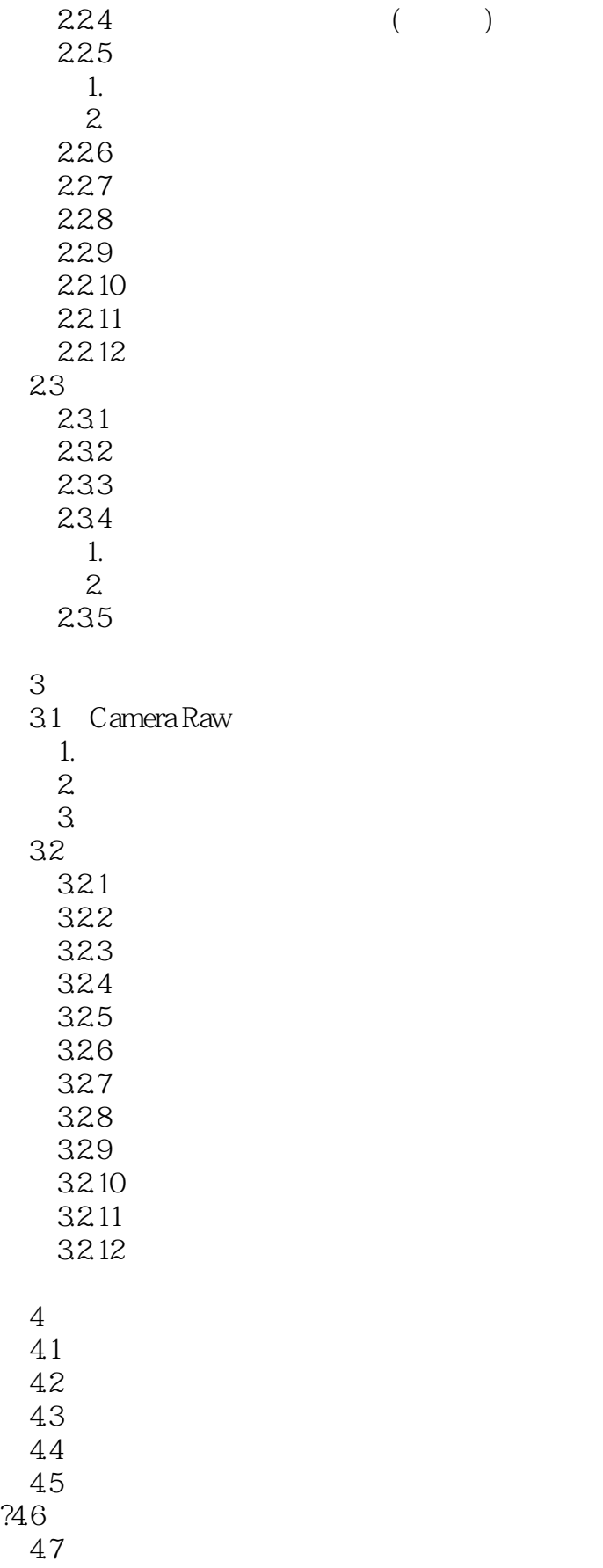

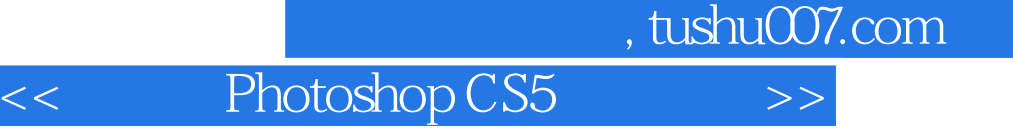

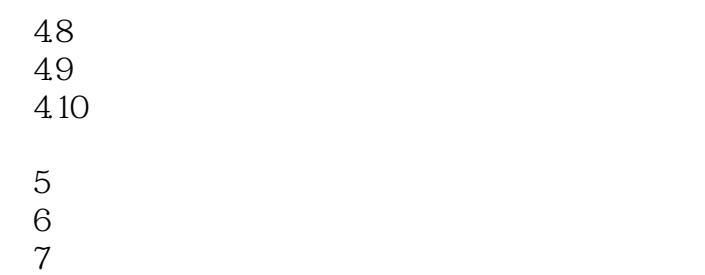

 $8<sub>5</sub>$ 

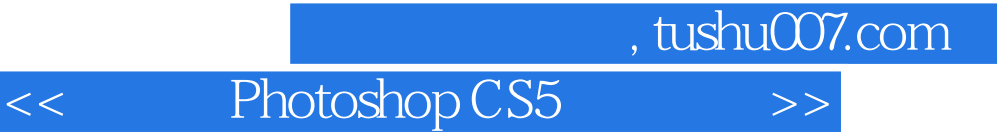

本站所提供下载的PDF图书仅提供预览和简介,请支持正版图书。

更多资源请访问:http://www.tushu007.com